## **Rappel** :

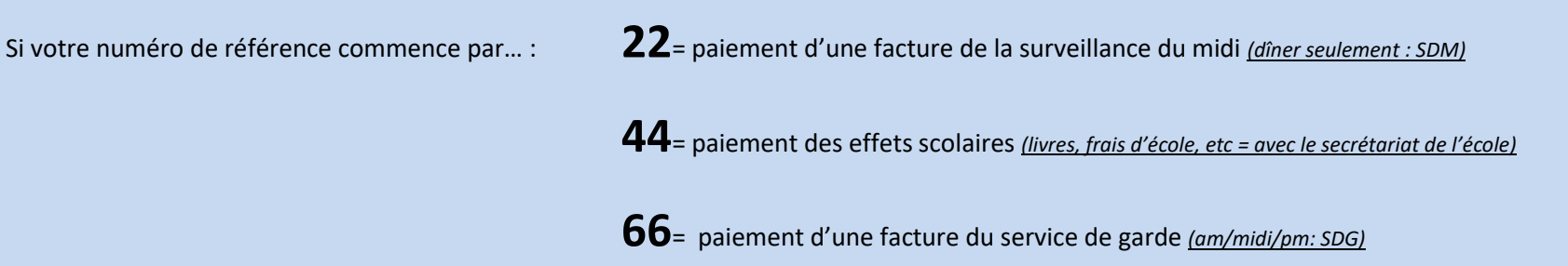

Pour éviter des soucis de factures impayées, vérifier votre transaction internet (*numéro de référence*) avant de faire votre paiement ☺

C'est ce numéro que vous devez enregistrer dans votre système de paiement bancaire (internet).

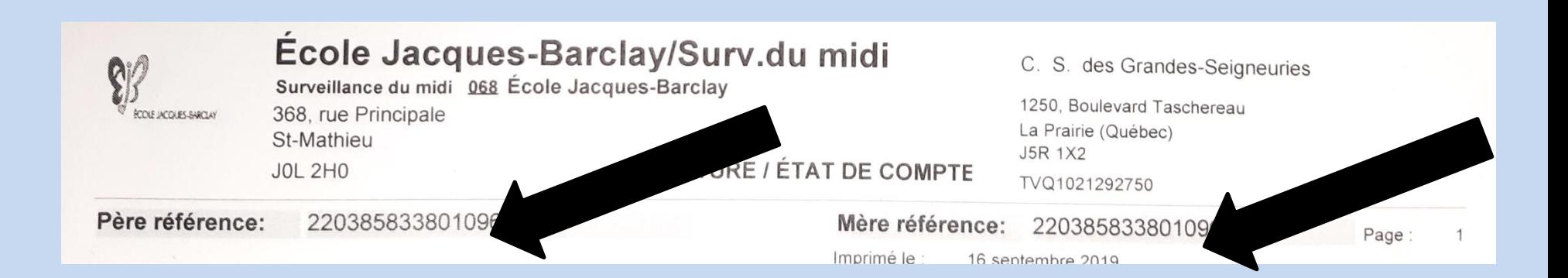